Actiontec M1000 [Firmware](http://myfiles.westpecos.com/document.php?q=Actiontec M1000 Firmware) >[>>>CLICK](http://myfiles.westpecos.com/document.php?q=Actiontec M1000 Firmware) HERE<<<

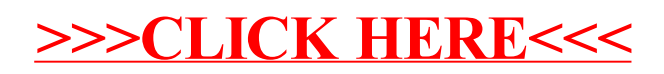